#### <span id="page-0-0"></span>**Note: This API call is for DOS and Win16 personality only. Use [Family API](http://osfree.su/doku/doku.php?id=en:docs:fapi) for portability.**

2018/09/07 05:04 · prokushev · [0 Comments](http://osfree.su/doku/doku.php?id=en:templates:dosint#discussion__section)

# **Int 24H**

# **Version**

1 and higher

# **Brief**

CRITICAL ERROR HANDLER

# **Family API**

## **Input**

none

## **Return**

none

#### **Macro**

#### **Notes**

 invoked when a critical (usually hardware) error is encountered by DOS (see #02543); should never be called directly when DOS terminates a program, it copies the previous value of the INT 24 vector out of the PSP (see #01378) and into the interrupt vector table

#### **See Also**

INT 21/AH=95h,INT 21/AH=59h/BX=0000h,INT 21/AH=92h"PTS-DOS"

#### **Note**

Text based on [Ralf Brown Interrupt List Release 61](http://www.cs.cmu.edu/~ralf/files.html)

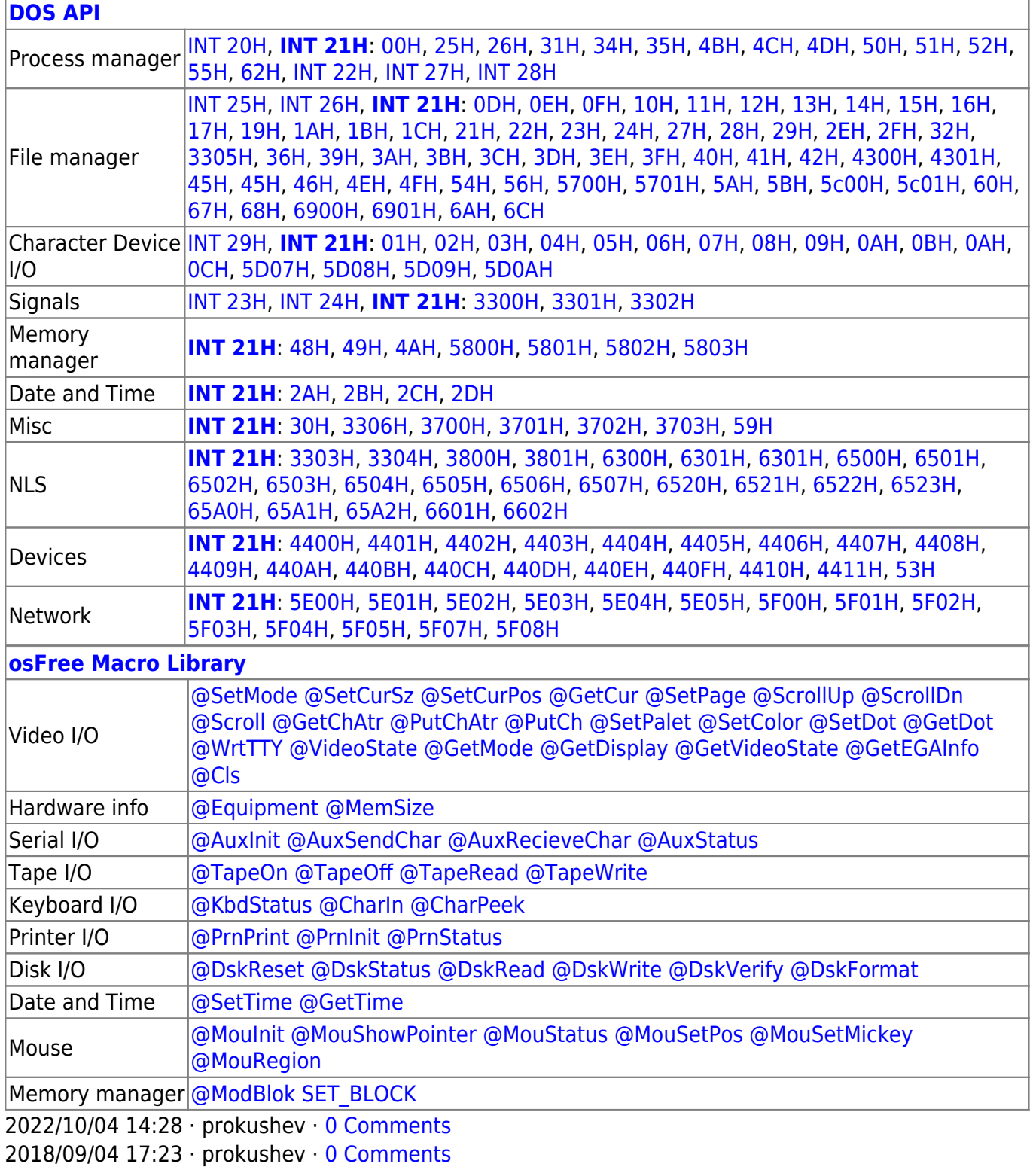

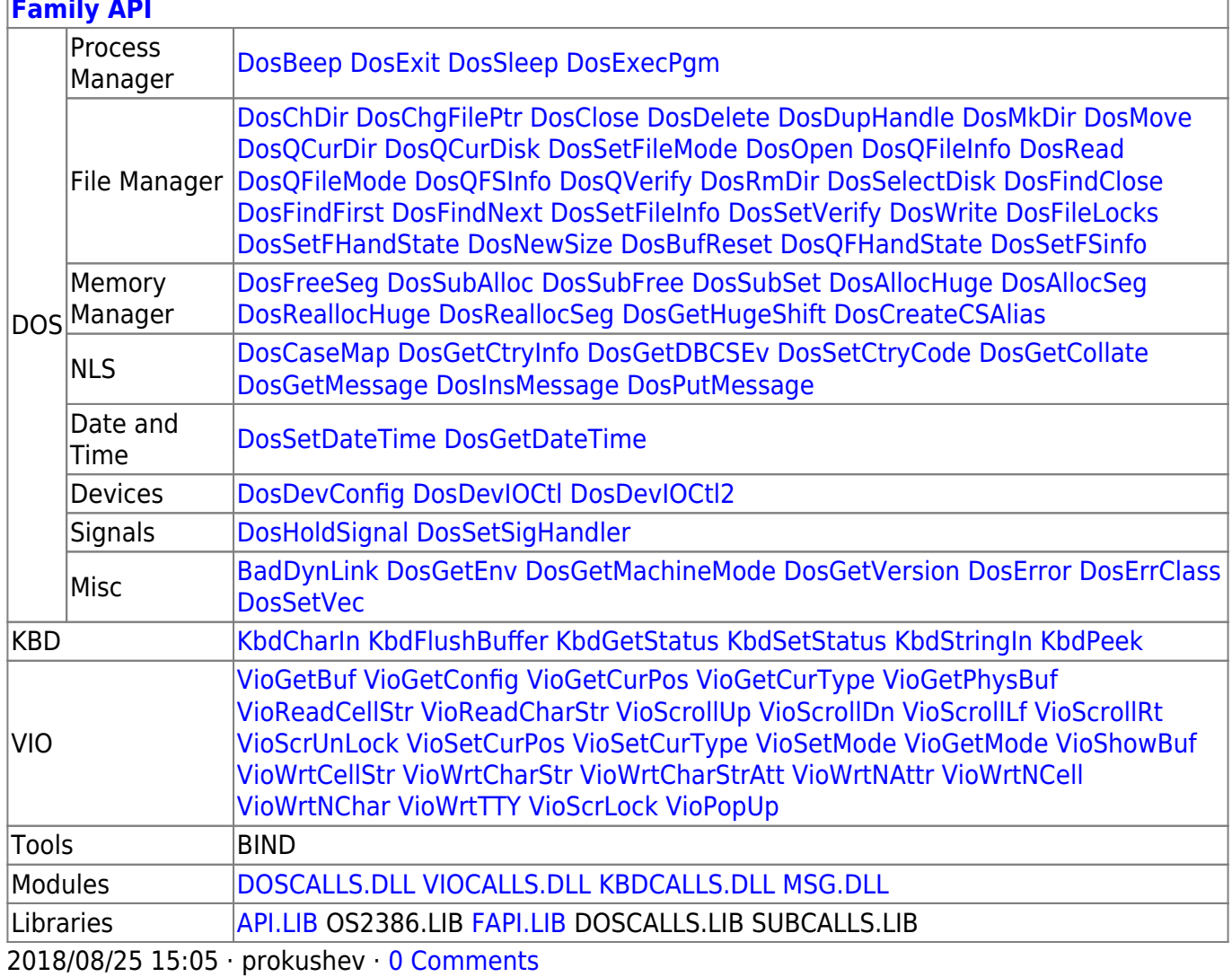

 $3/3$ 

From: http://osfree.su/doku/ - osFree wiki

Permanent link: http://osfree.su/doku/doku.php?id=en:docs:dos:api:int24

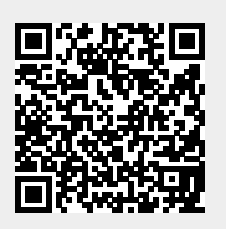

Last update: 2021/08/06 07:22